# Lecture 16: Thread Pools COSC 273: Parallel and Distributed Computing Spring 2023

# Mandelbrot Task

## Draw this picture as quickly as possible!

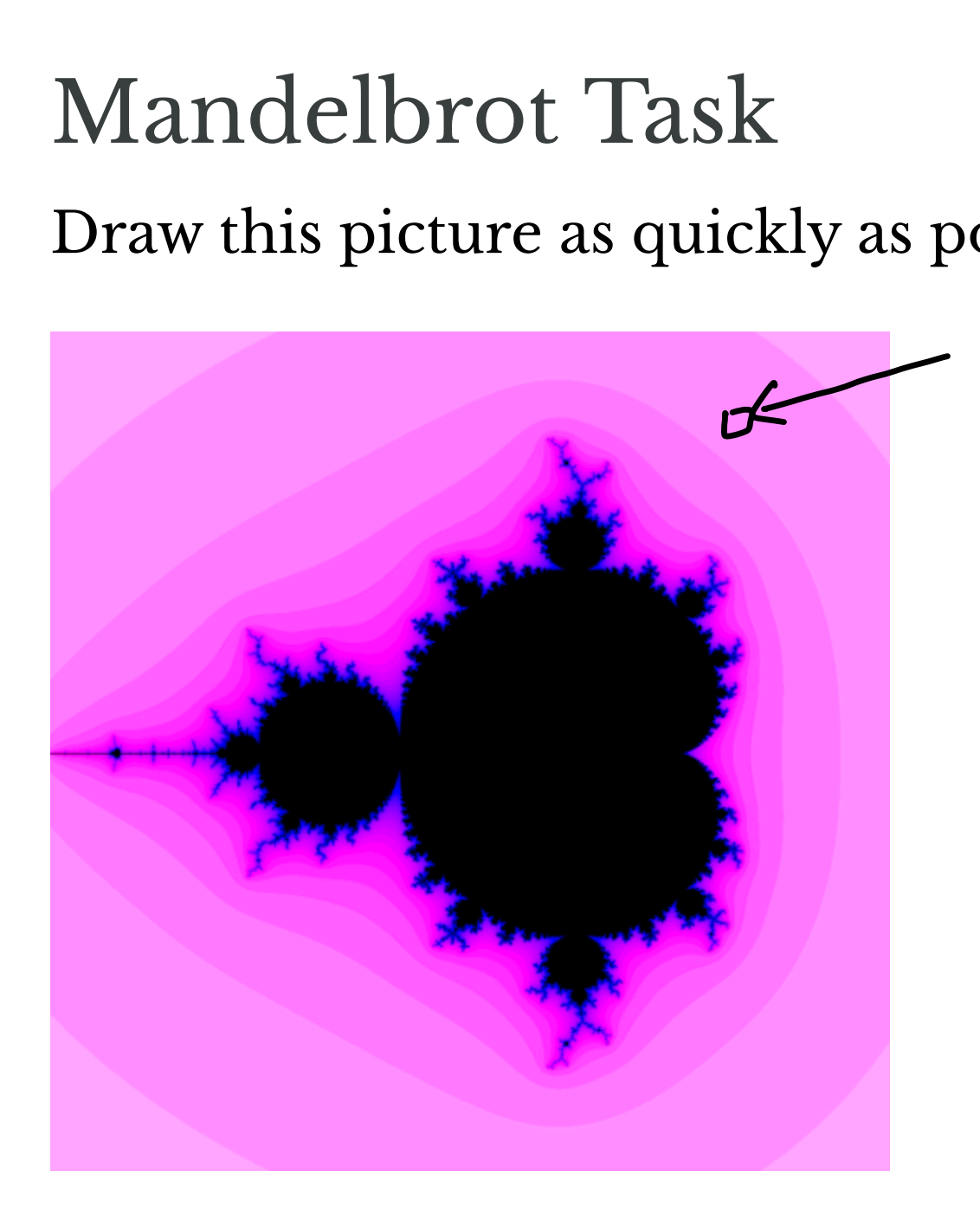

# Ideas for Improving Performance?

- 1. Apply SIMD instructions  $\leftarrow$  Vector Ops
	- perform escape time calculations for multiple pixels at a time
- 

2. Apply multithreading<br>
To perform calculation  $\blacklozenge$  perform calculations for different regions in parallel

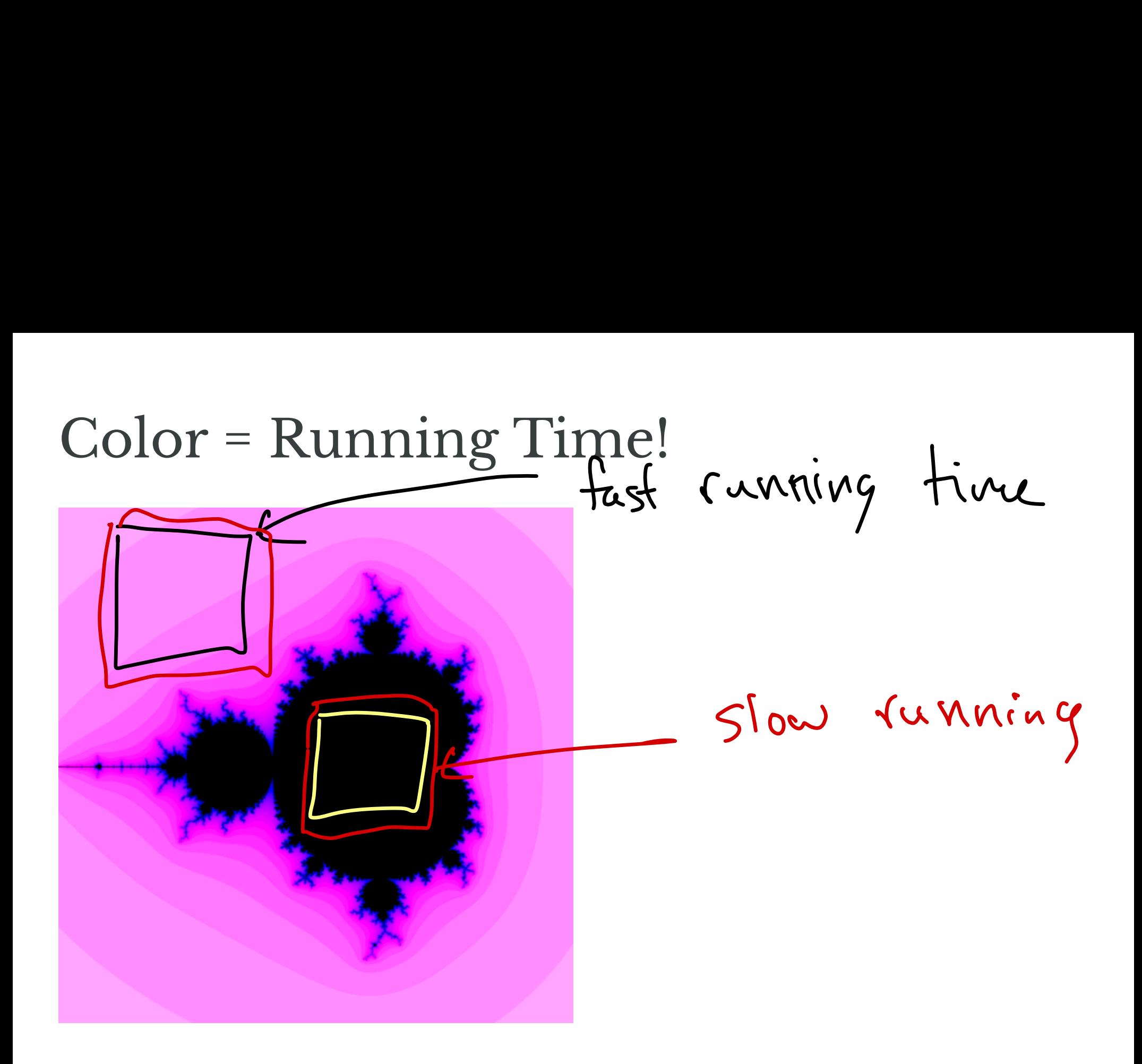

Thread pools

# So Far

- One thread per task
- Created Threads and ran them in parallel  $T_{\text{peak}}$ <br>task<br>s and ran them in parallel<br>unnable interface<br>art instances<br>until threads finish

Thread 5

- implmenet Runnable interface
- create and start instances
- join to wait until threads finish

## Example: PiEstimator

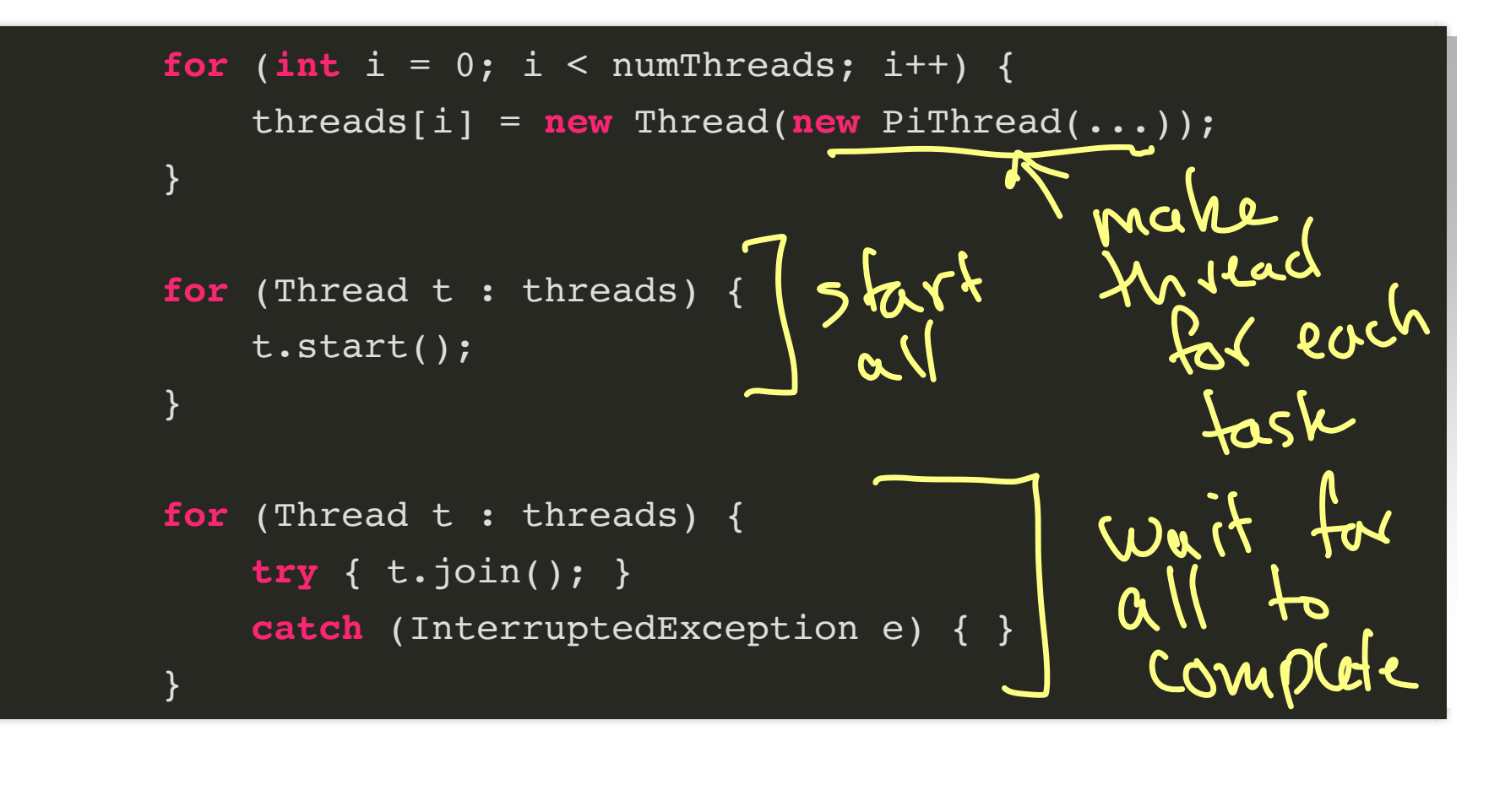

# PiEstimator Performance

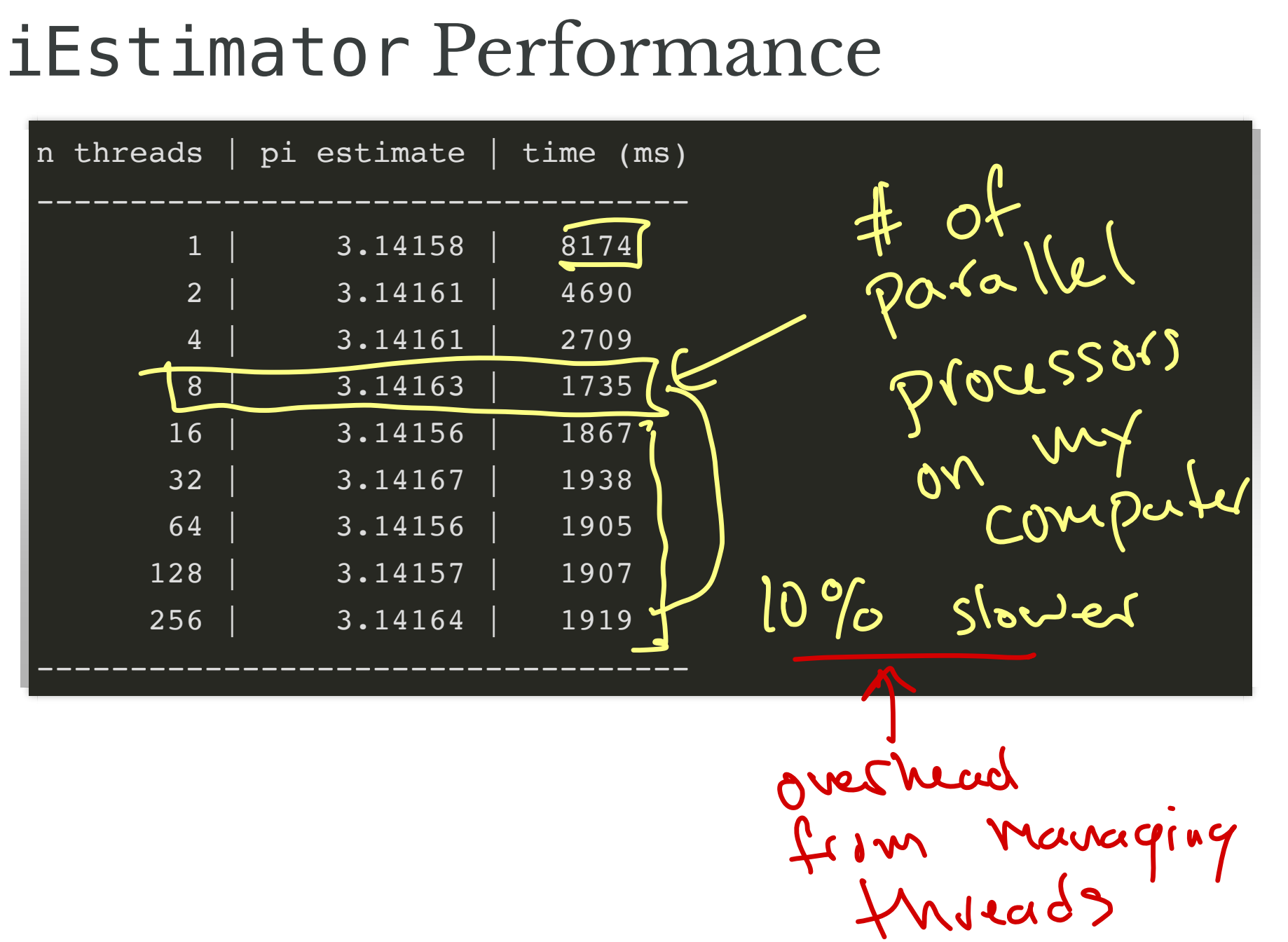

# Observation

Best performance when number of threads = number of available processors

Reasons:

- 1. Overhead for creating/starting/waiting for threads
- 2. All tasks require (roughly) same amount of work

**Question.** What if tasks are different (unkown) amount of work?

 $\#$  tasks =  $\#$  processors  $\Rightarrow$  total running time  $\approx \frac{Max}{1-x^2}$ More tasks -> divide up wore between processors more evenly

# Drawbacks of One-Task-Per-Thread

- Creating new Threads has significant overhead
	- best performance by balancing number of threads/processors available
- Need to explicitly partition into relatively few pieces
	- partitioning may be unnatural
	- partition may be unbalanced:
		- $\circ$  don't know in advance how long computations will take

When tasks are fairly homogenous (e.g., computing  $\pi,$ shortcuts) previous approach is good

# A (Sometimes) Better Way

## A nice Java feature: **thread pools**

- Create a (relatively small) pool of threads
- Assign tasks to the pool
- Available threads process tasks
	- if all threads occupied, tasks stored in a queue
	- as threads are completed, threads in pool are reused

# When are Thread Pools Better?

- Many smaller tasks
- Fixed partition of problem may be unbalanced
- "Online" problems: set of tasks not known in advance
	- e.g., processing requests for web server

# Thread Pools in Java Poc<br>ent Exe<br>execut<br>atrol o Ools in<br>Executor<br>Cute (Run<br>Ol of task l

- Implement Executor interface
	- void execute(Runnable command) method
- More control of task handling: ExecutorService interface: mmand) method<br>ExecutorService
	- submit tasks
	- wait for tasks to complete
	- shut down pool (don't accept new tasks)

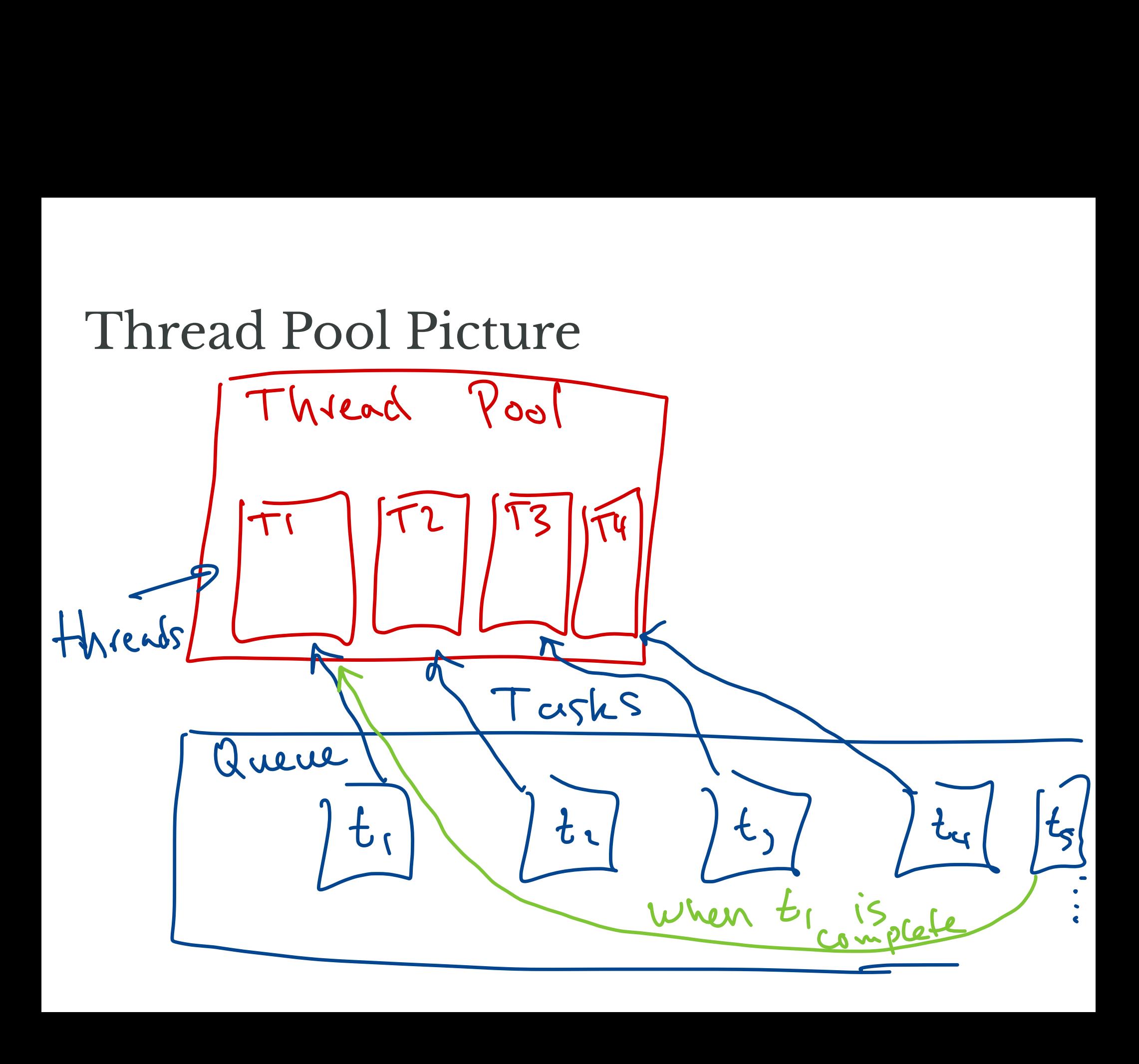

# Built-in ExecutorService Implementations t-in ExecutorService<br>plementations<br>java.util.concurrent.Executors<br>FixedThreadPool(int nThreads)<br>nake a pool with a fixed number of th<br>SingleThreadExecutor()<br>nake a pool with a single thread<br>CachedThreadPool()<br>nake pool tha

From java.util.concurrent.Executors

- newFixedThreadPool(int nThreads)
	- $\blacksquare$  make a pool with a fixed number of threads
- newSingleThreadExecutor()
	- make a pool with a single thread
- newCachedThreadPool()

…

• make pool that creates new threads as needed (reuses old if available)

Define tasks

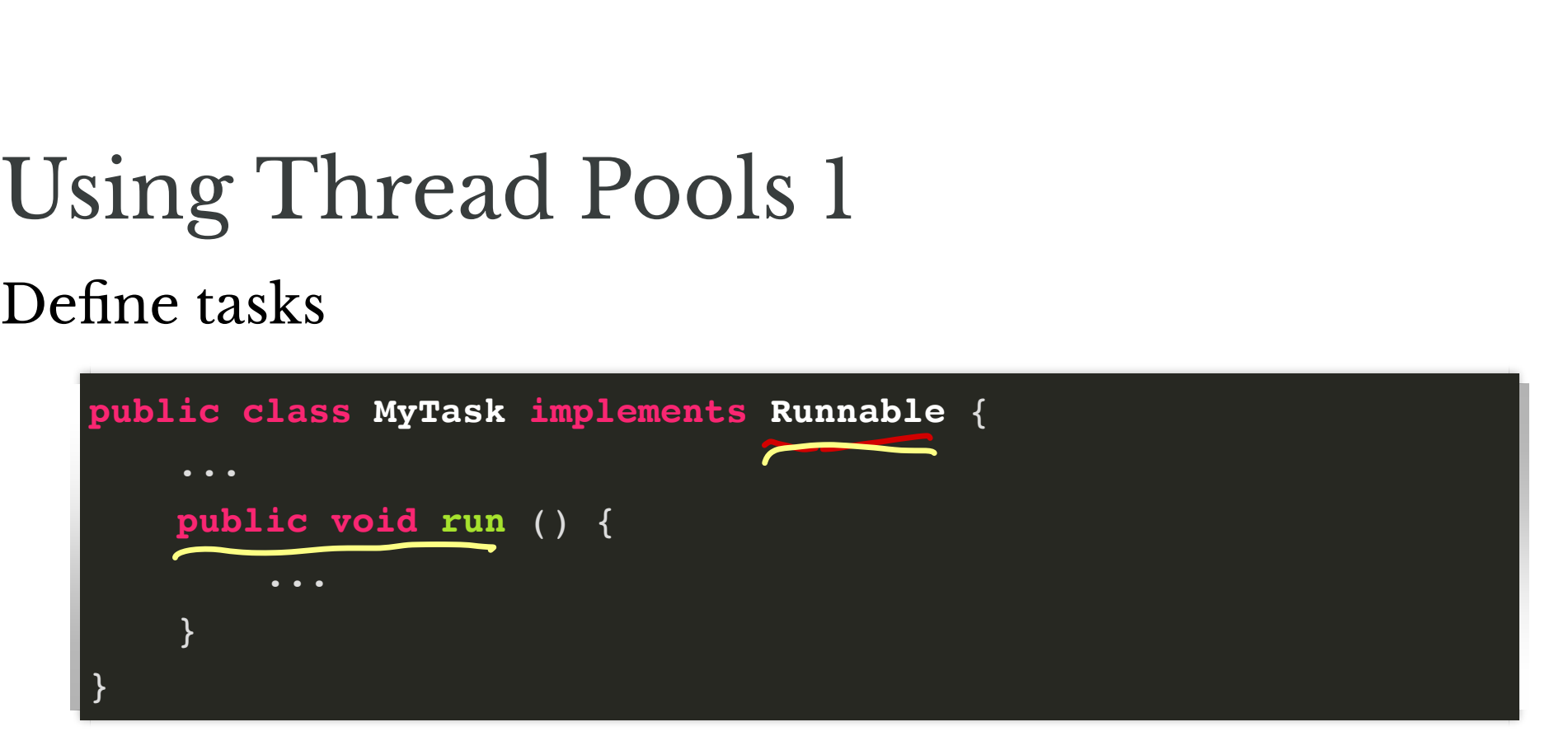

Create a pool, e.g., fixed thread pool

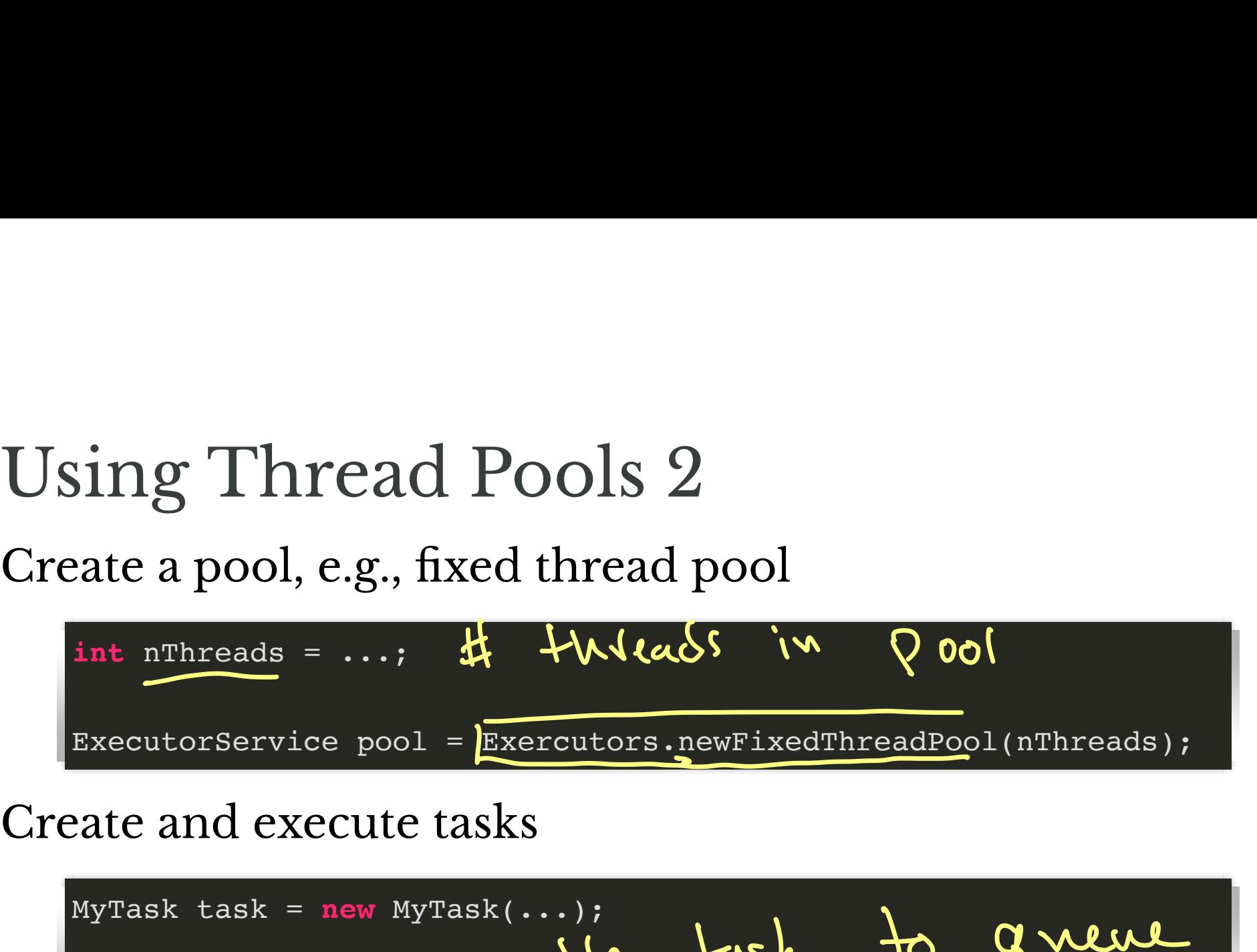

## Create and execute tasks

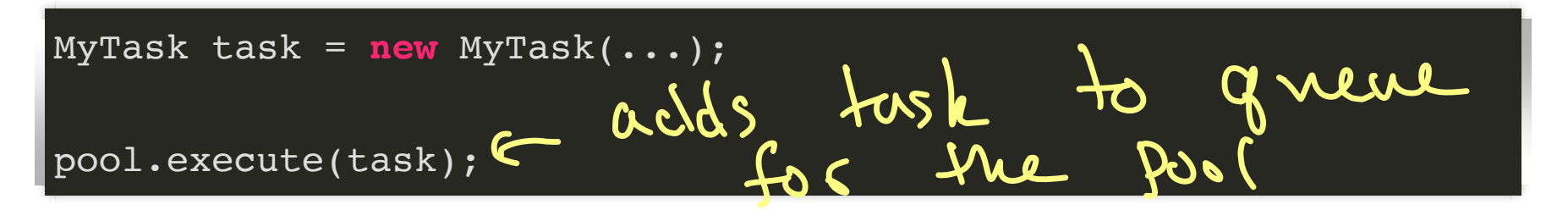

# Using Thread Pools 3

## Shutting down the pool

pool.shutdown();

Wait for all pending processes to complete (like join() method)

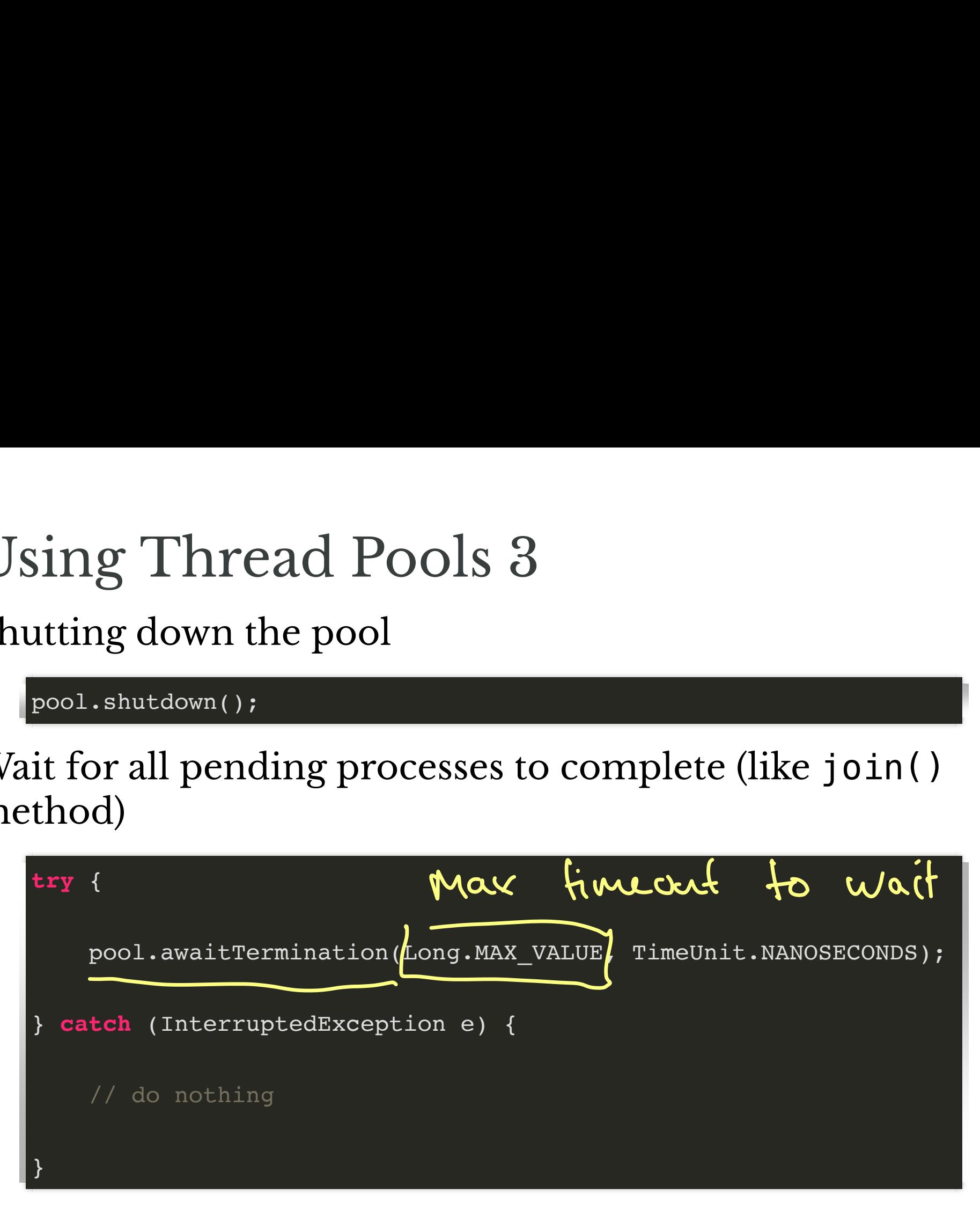

## size & <sup>1000</sup>

# Example

### Shortcuts from Lab 02:

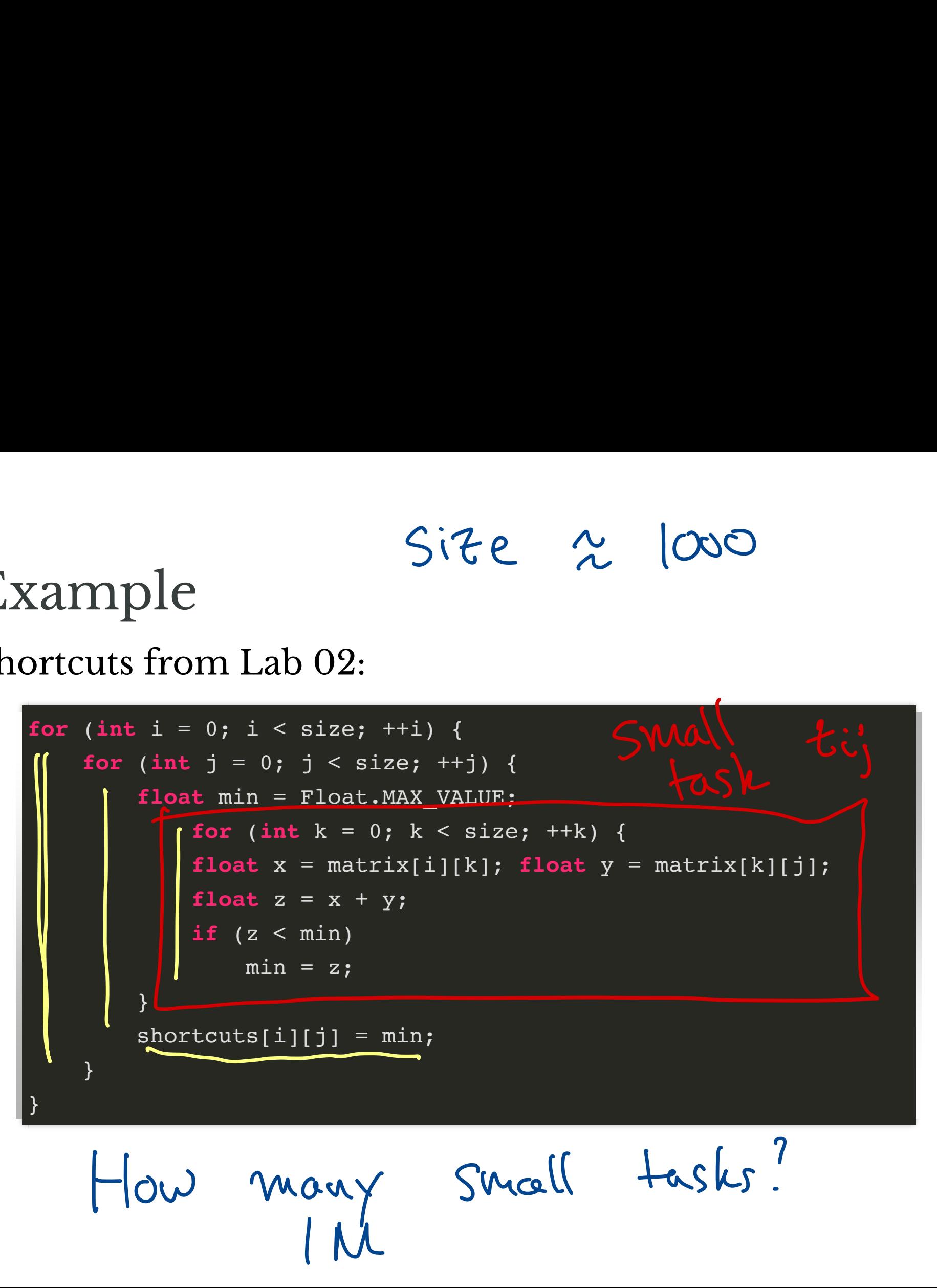

```
A Small Task
For fixed row i, col j:
```

```
 float min = Float.MAX_VALUE;
           for (int k = 0; k < size; ++k) {
           float x = matrix[i][k]; float y = matrix[k][j];
           float z = x + y;
           if (z < min)min = z; }
       shortcuts[i][j] = min;
```
Size 512

# Two Approaches

Approach 1:

- Make a separate thread for each task
	- ake a separate thread for each task<br>need size  $*$  size threads  $\sim$  250 k + K+eads

Approach 2:

- Make a thread pool and let the pool decide
	- choose pool size from availableProcessors()

 optofthreads (8)

- 250k tasks

## Demo

• executer-shortcuts.zip

# Lab 03 Suggestions

Lab will be posted early next week

- 1. Make a Runnable task that uses SIMD parallelism to compute escape times
- 2. Use a thread pool to manage tasks

# Have a Nice Break!